## https://www.100test.com/kao\_ti2020/645/2021\_2022\_\_E5\_A6\_82\_ E4\_BD\_95\_E6\_9F\_A5\_E7\_c103\_645660.htm SUN

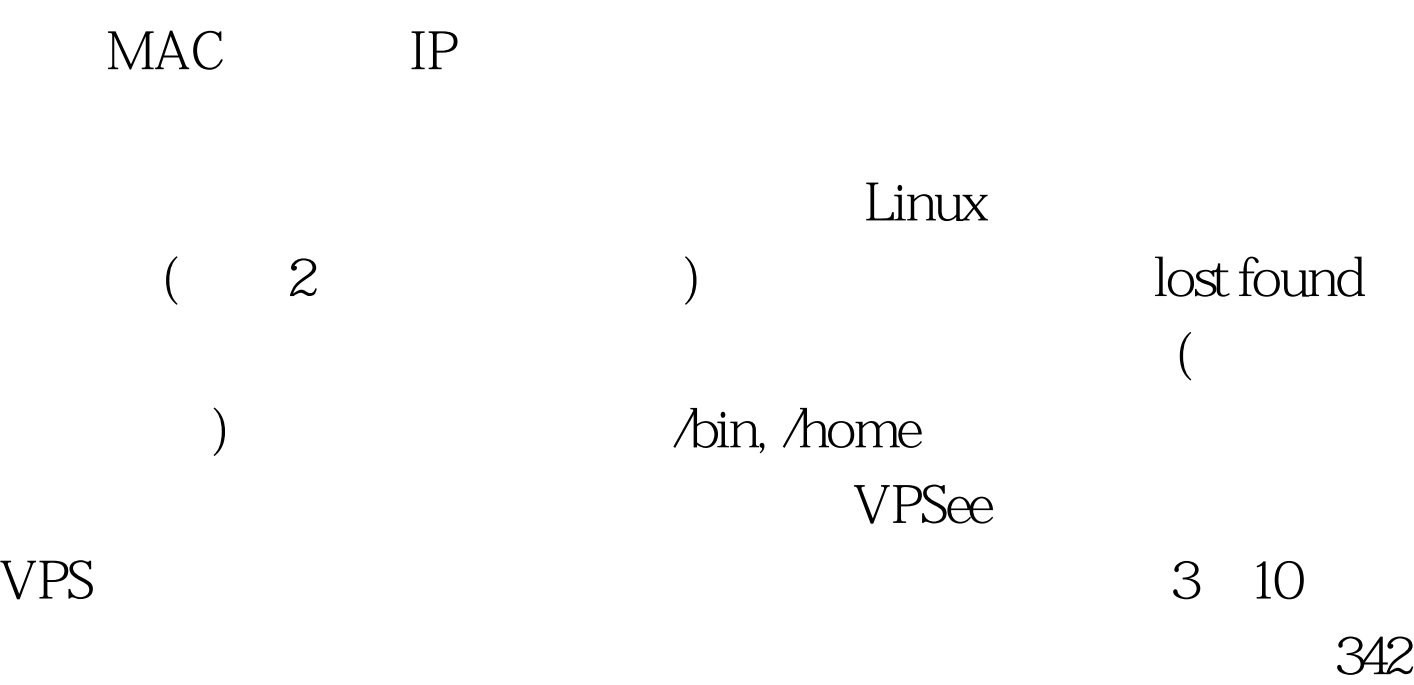

S stat *Aost* found/ File: `*Aost* found/ Size: 16384 Blocks: 32 IO Block: 4096 directory Device: 805h/2053d Inode: 11 Links: 2 Access: (0700/drwx------) Uid: ( 0/ root) Gid: ( 0/ root) Access: 2010-03-11 02:40:20.000000000 -0800 Modify: 2010-03-10 19:14:34.00000000 - 0800 Change: 2010-03-10 19:14:34.00000000 -0800 bin, daemon, sys, adm

Linux # passwd -S bin bin LK 2010-03-10 0 99999 7 -1 (Alternate authentication scheme in use.) # passwd -S daemon daemon LK 2010-03-10 0 99999 7 - 1 (Alternate authentication scheme in use.)

## $L$ inux  $L$ inux  $\sim$

bin, daemon

## 别推荐: #0000ff>linuxln命令详解 #0000ff>nginx关于服务静态文 #0000ff> expect ssh 100Test

www.100test.com